1. Gerar o modelo digital do terreno com a informação gráfica disponível

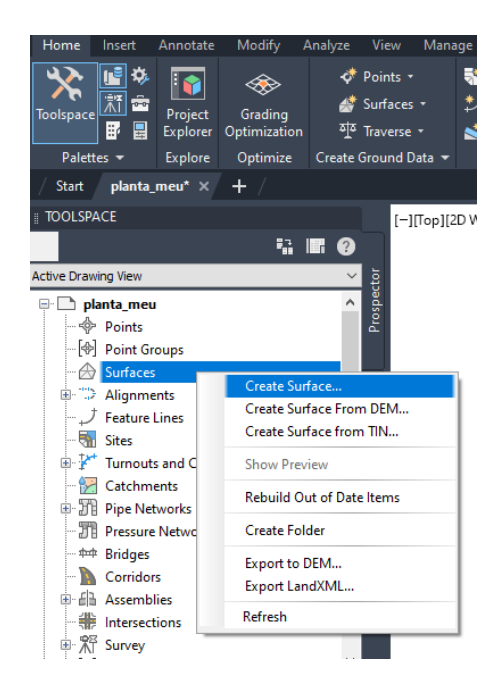

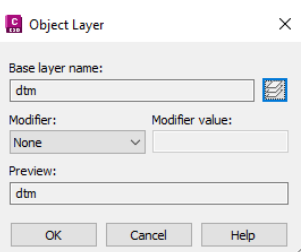

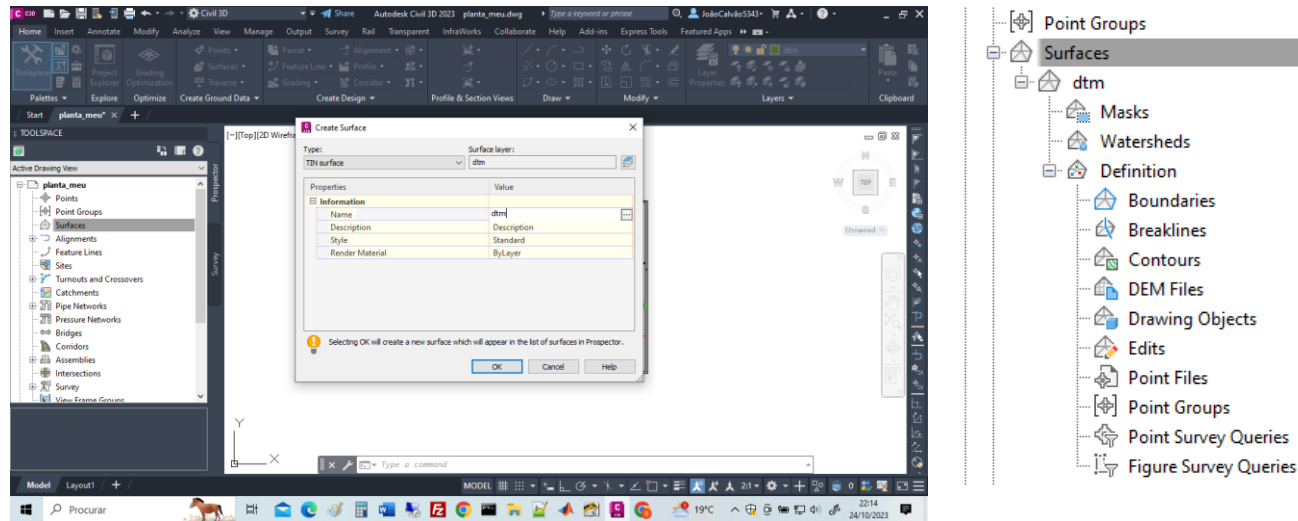

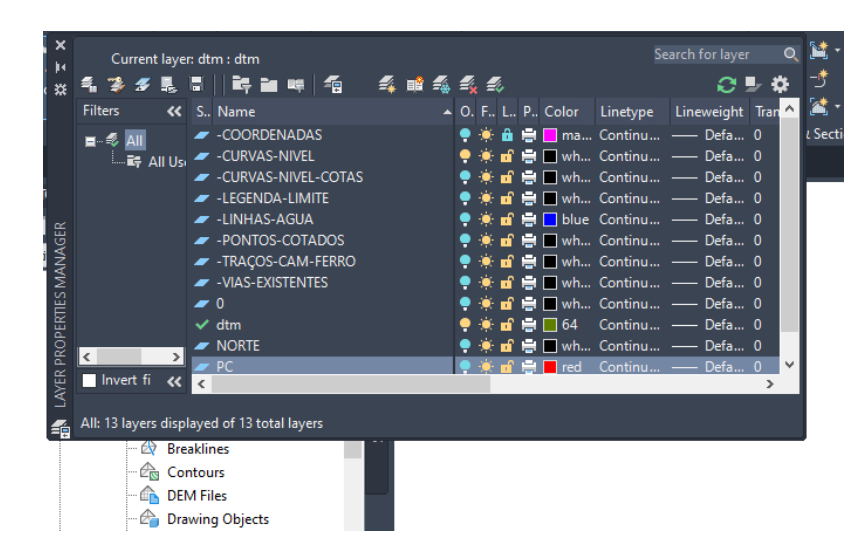

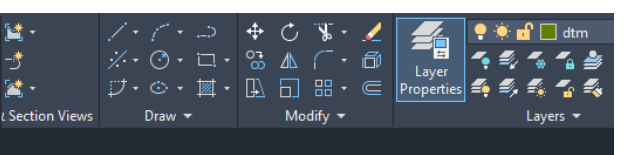

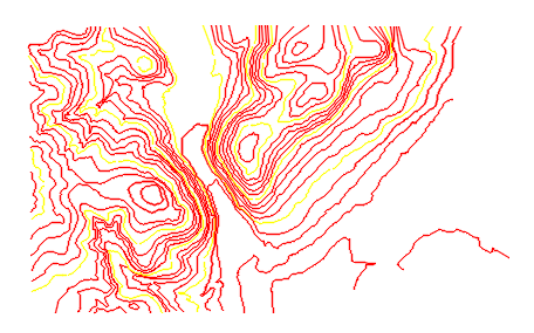

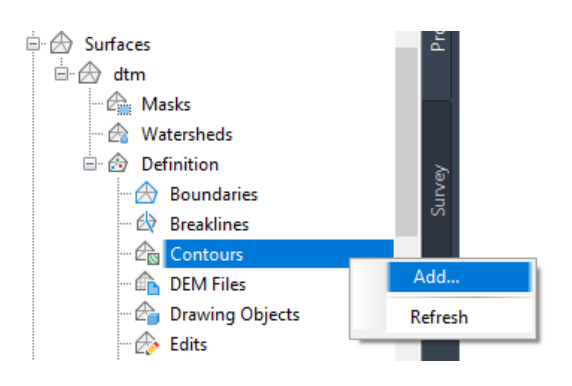

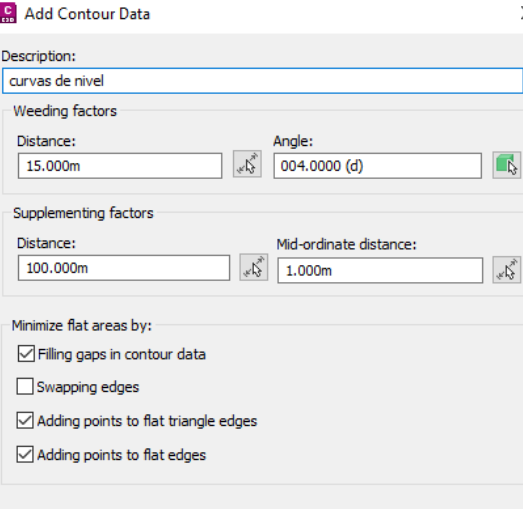

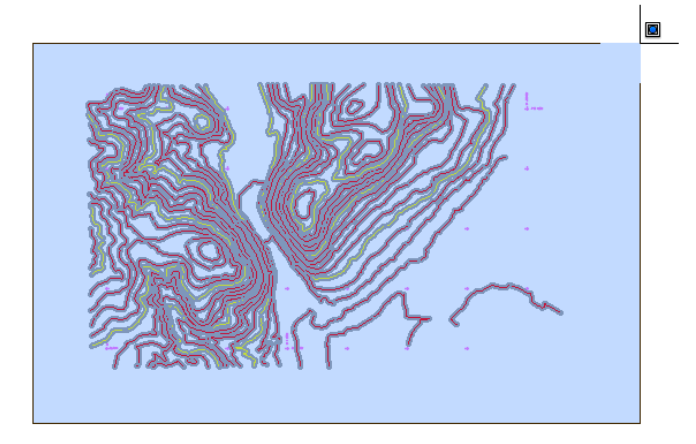

## C Surface Style - Standard

Information | Borders | Contours | Grid | Points | Triangles | Watersheds | Analysis | Display | Summary |

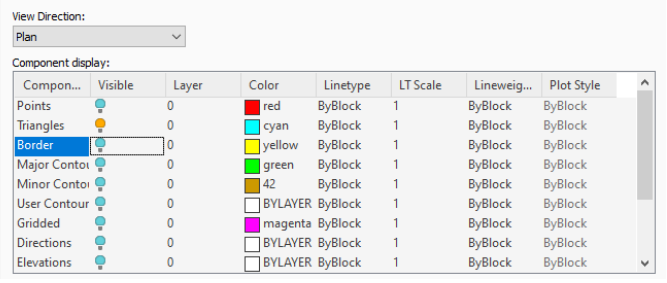

 $\Box \qquad \times$ 

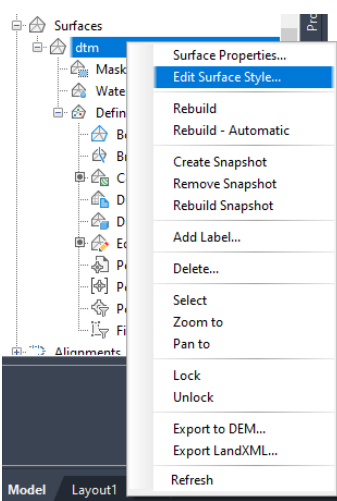

 $OK$ 

Cancel Help

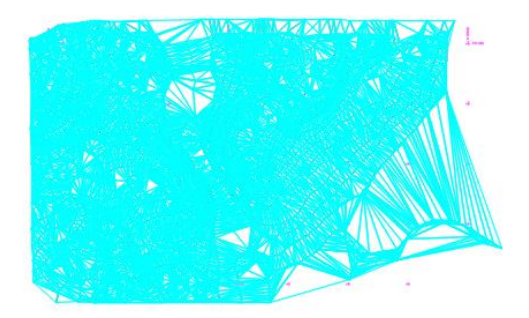

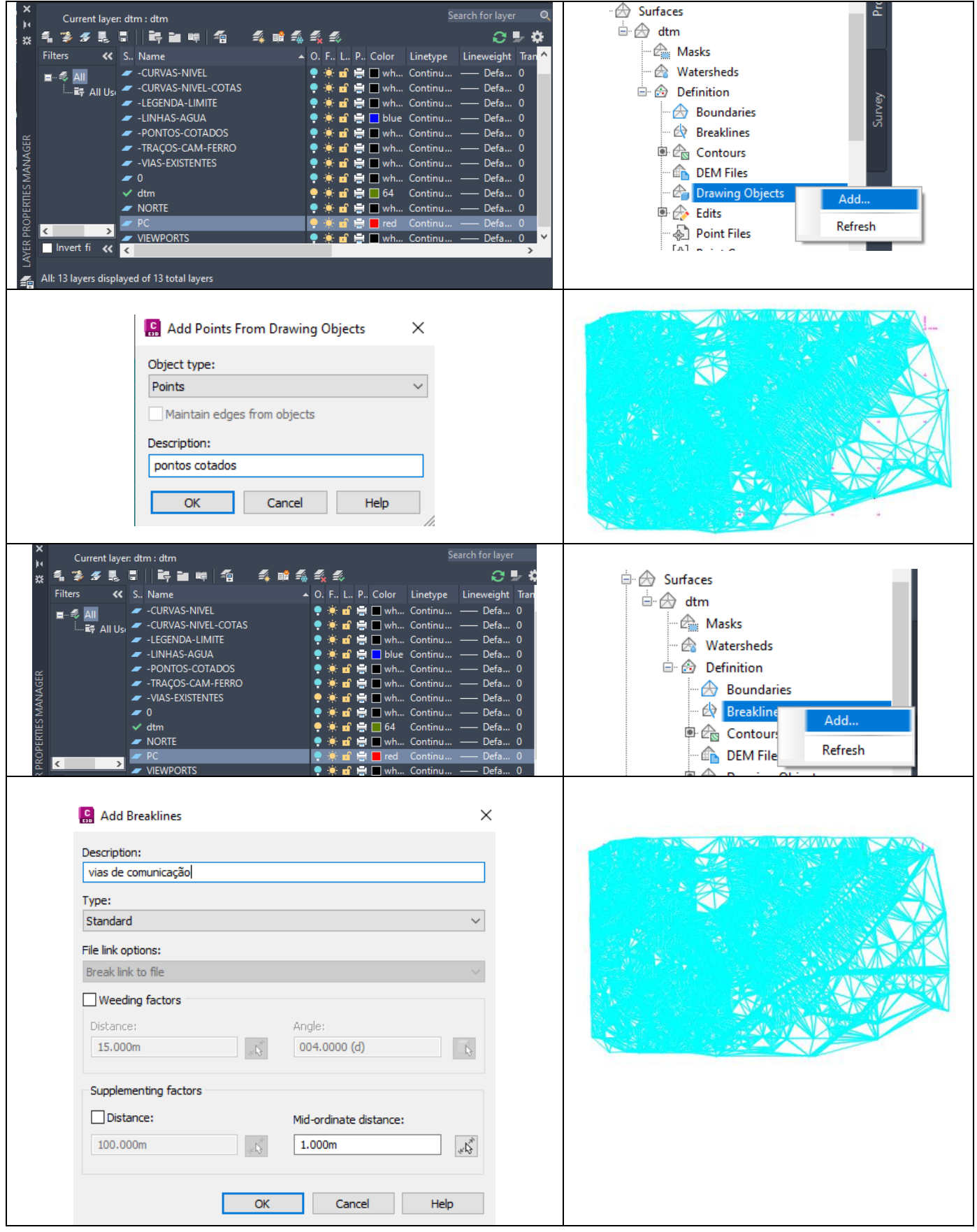

- 2. Definir a directriz: criar layer directriz; conforme o tipo de estrada, ligar as tangentes com arcos circulares e introduzir clotóides; unir estes elementos numa polyline única (join)
- 3. Gerar o alinhamento (directriz)

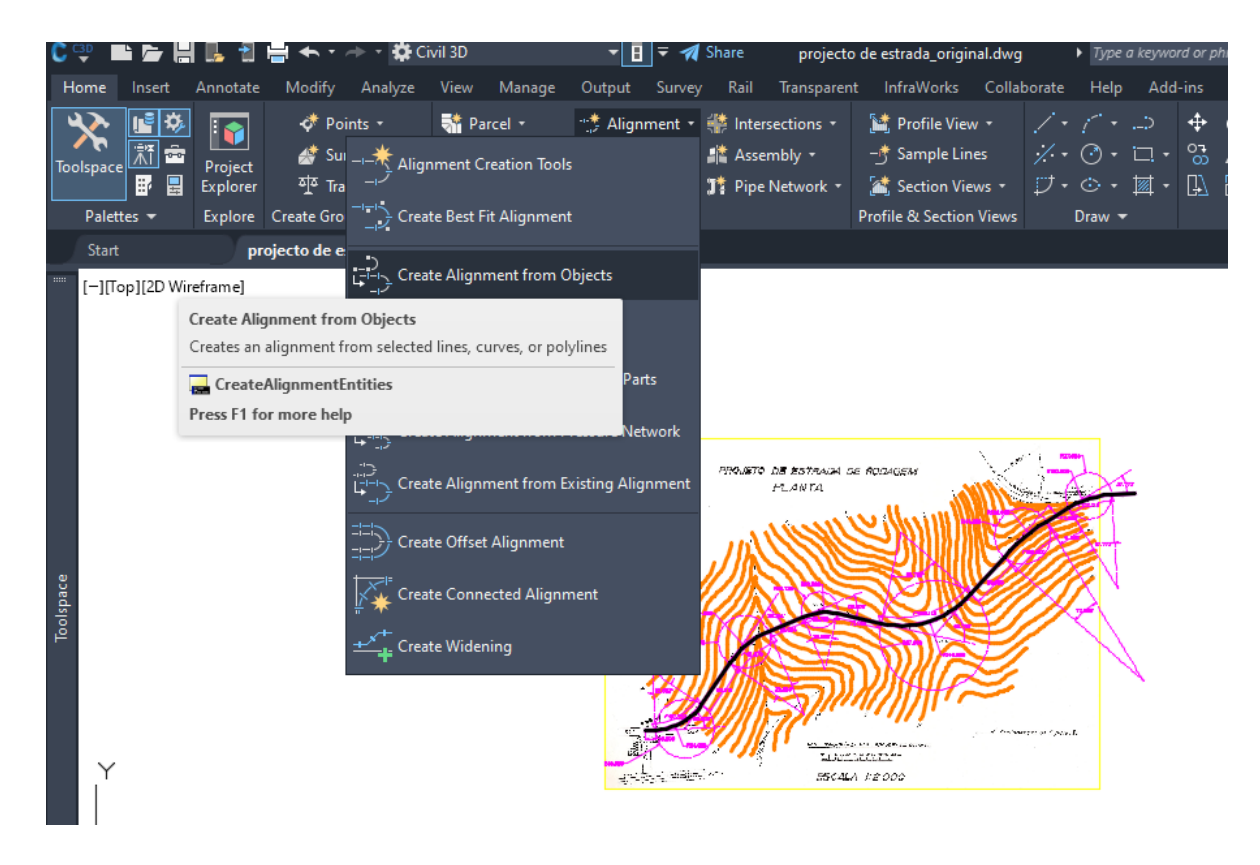

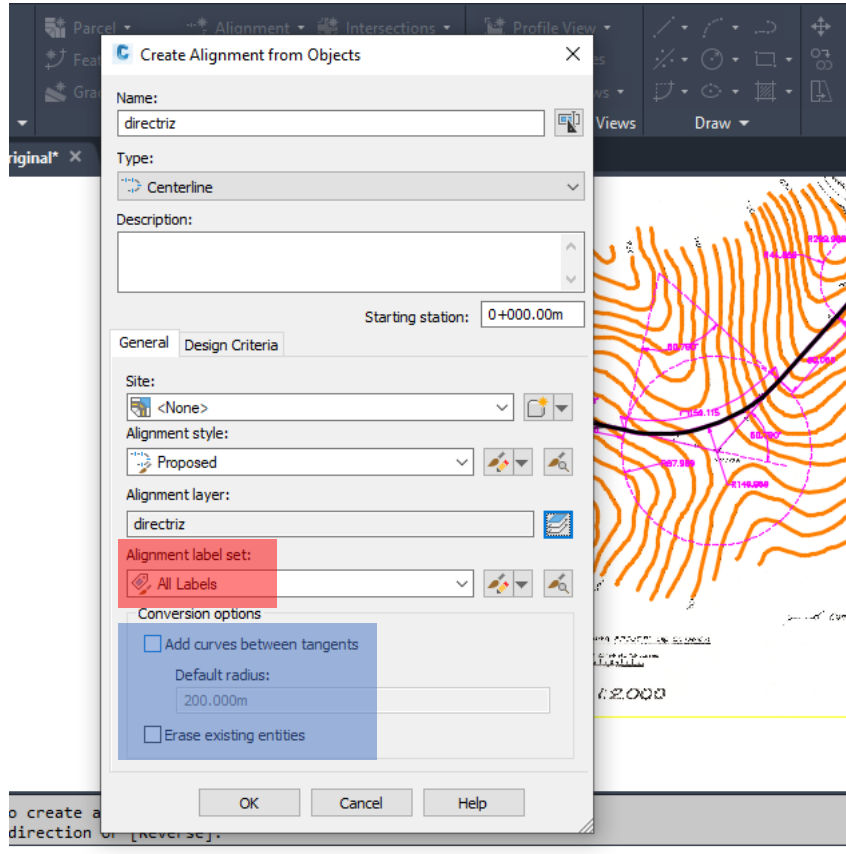

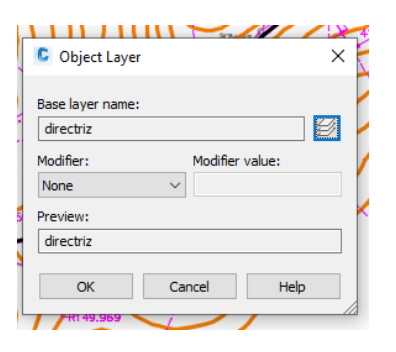

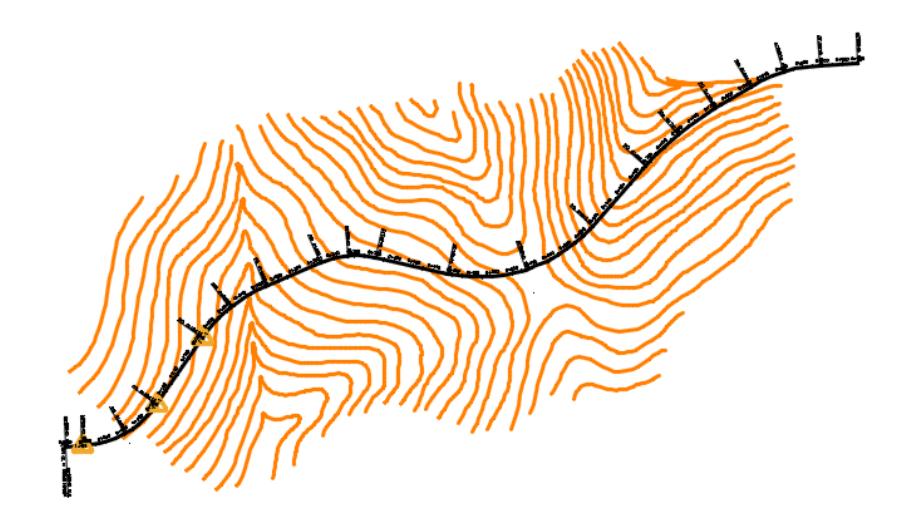

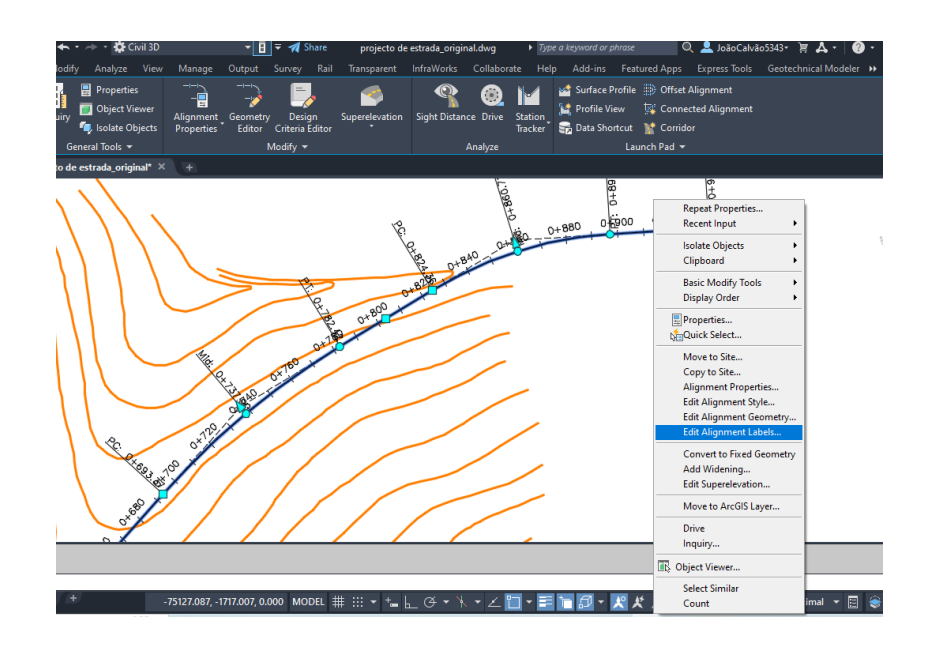

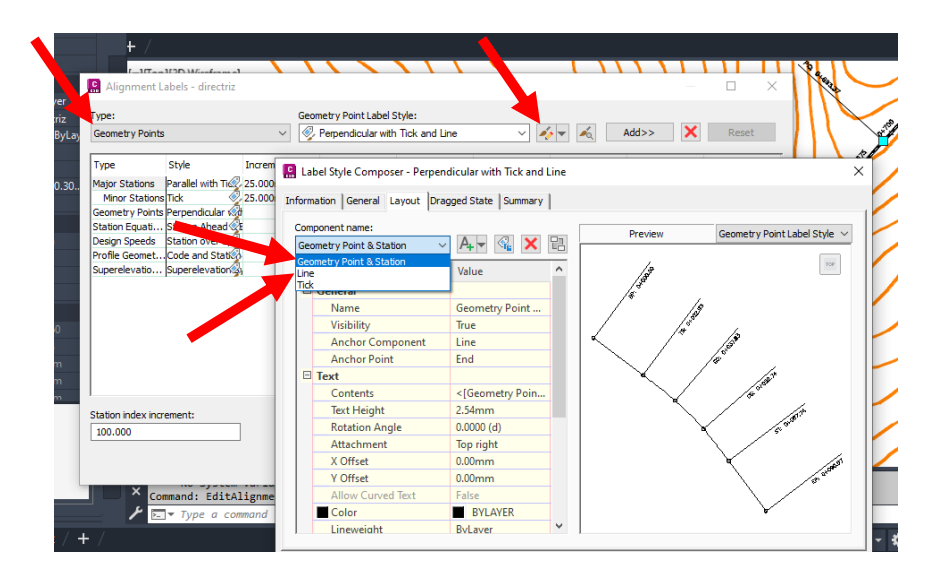

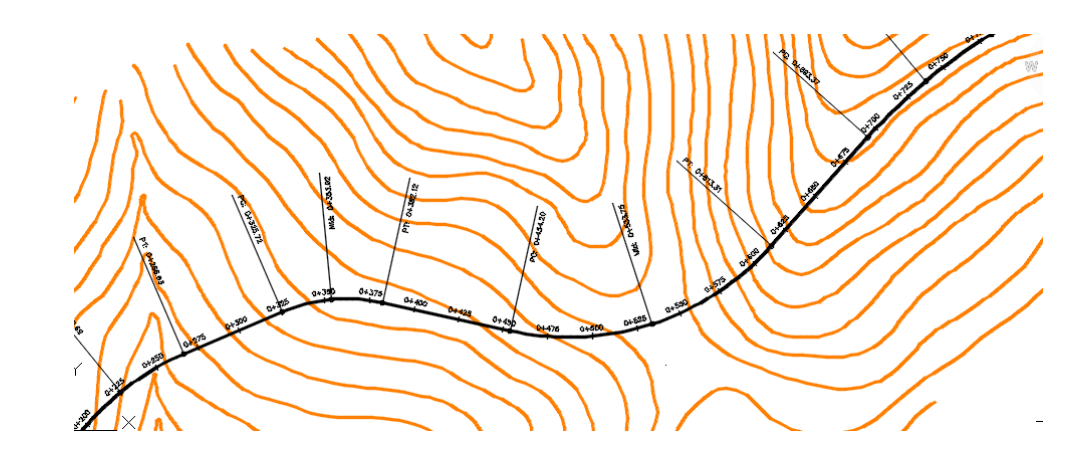

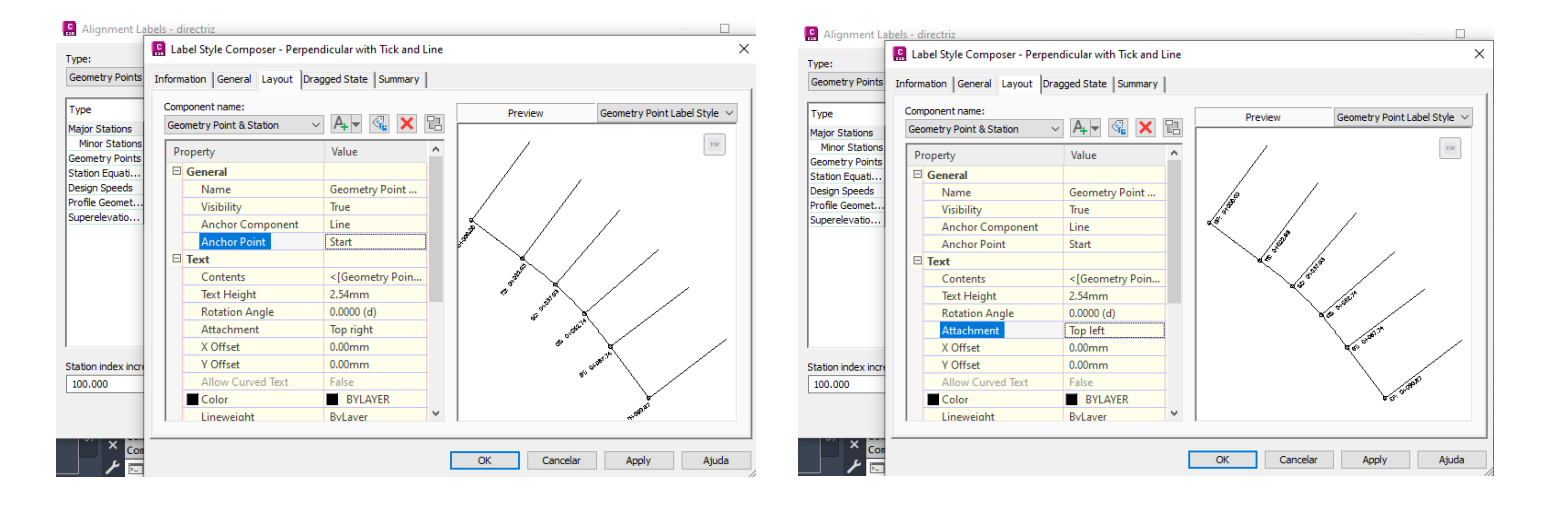

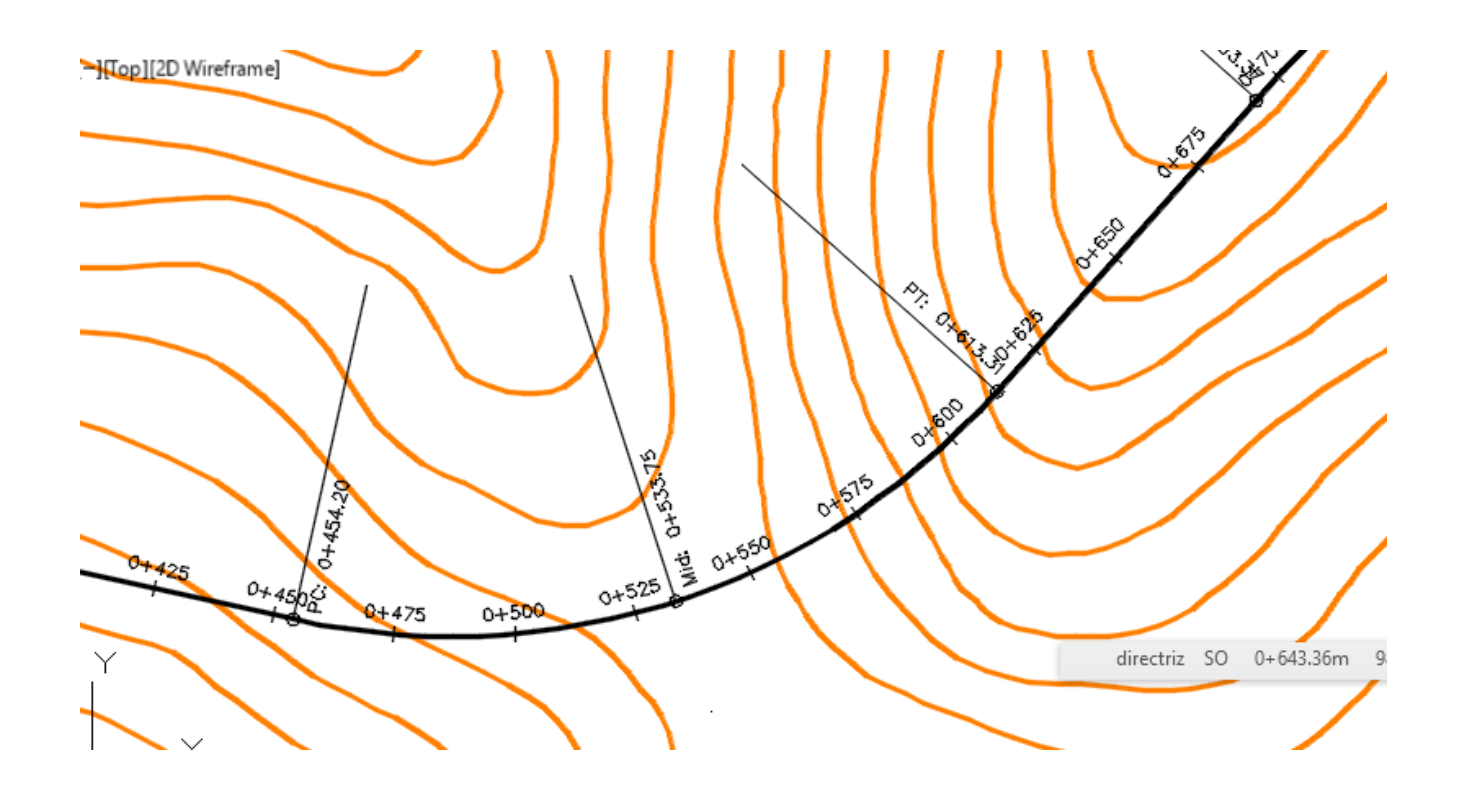

4. Gerar o perfil longitudinal do terreno ao longo do alinhamento (directriz)

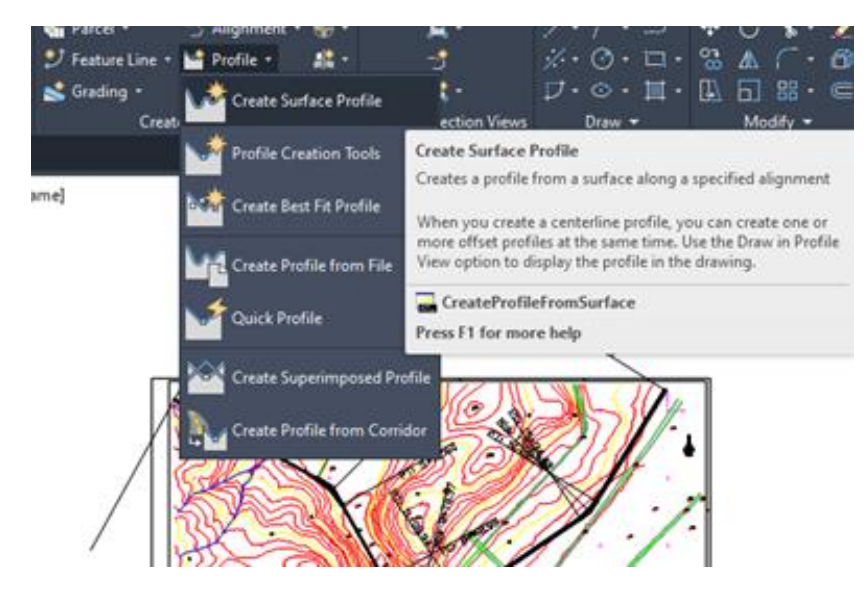

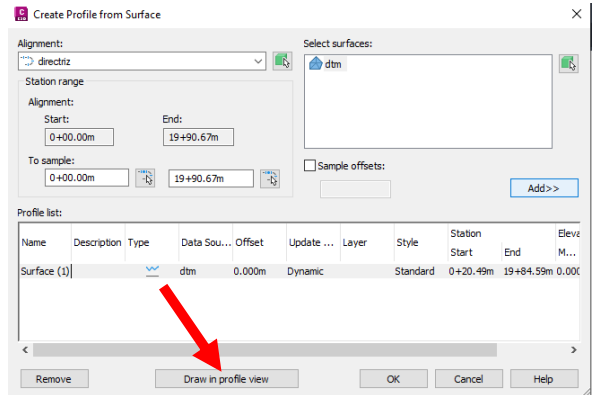

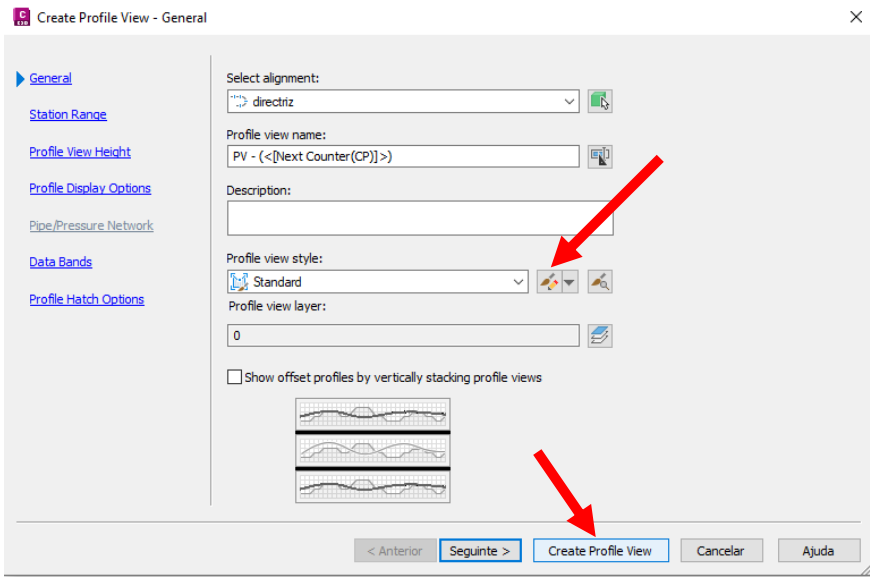

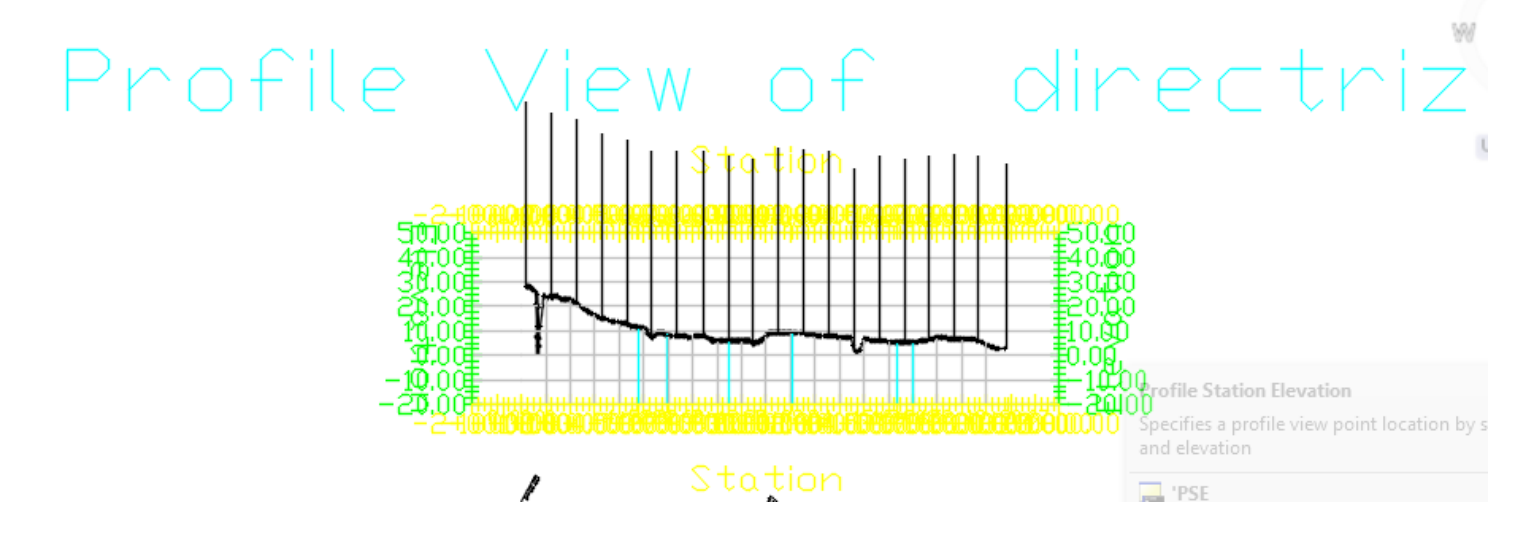

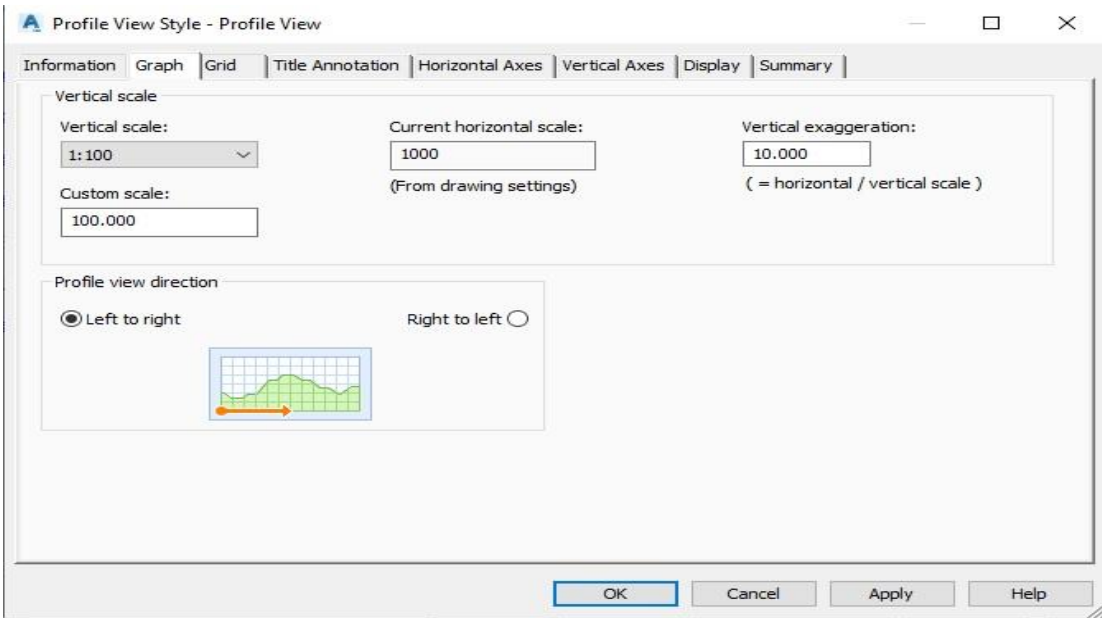

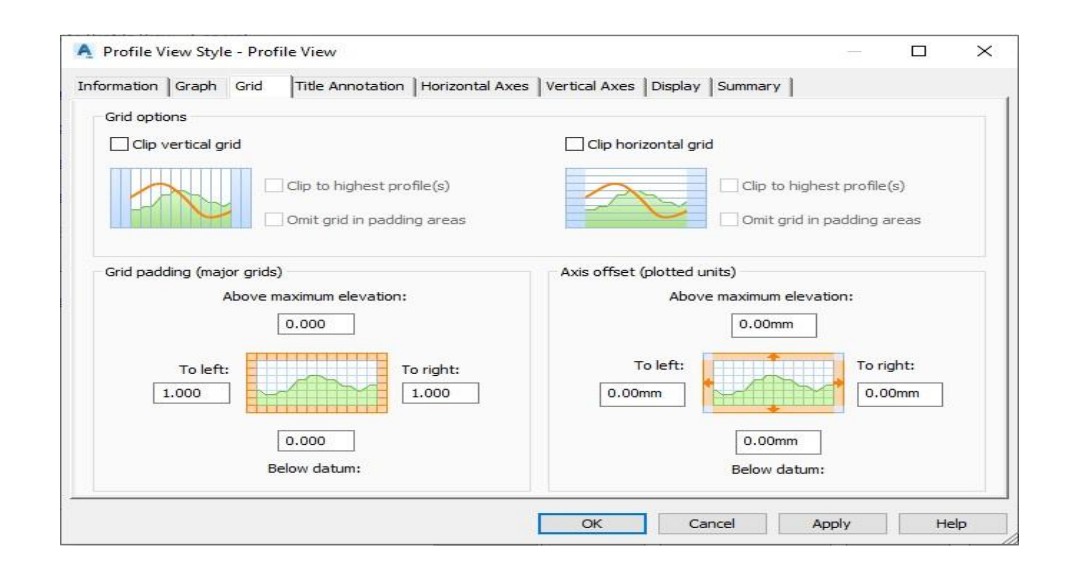

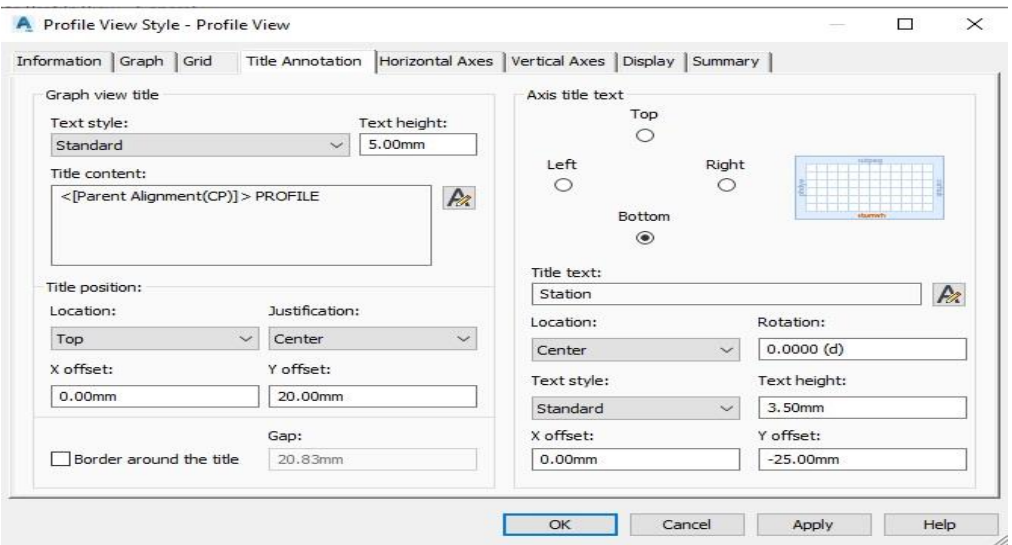

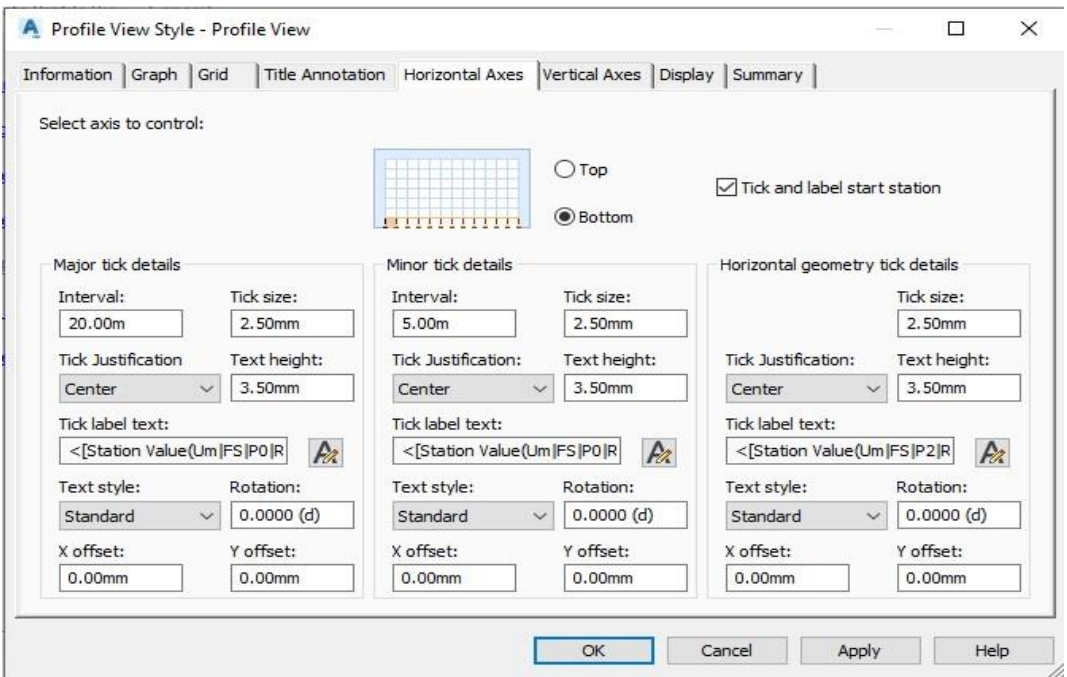

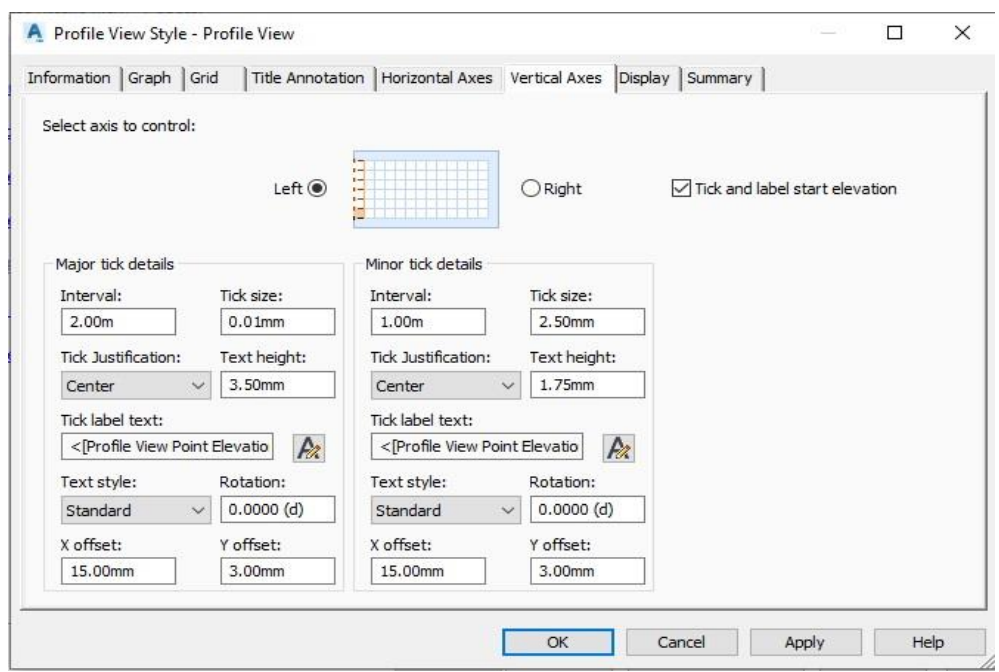

5. Introduzir trainéis; calcular os declives respectivos; definir desenvolvimentos das curvas verticais e calcular pontos sobre elas.